### Funkcje

#### Funkcja

# Wejście **Wyjście**

#### Funkcja

# Dane Wynik

#### Czym jest funkcja?

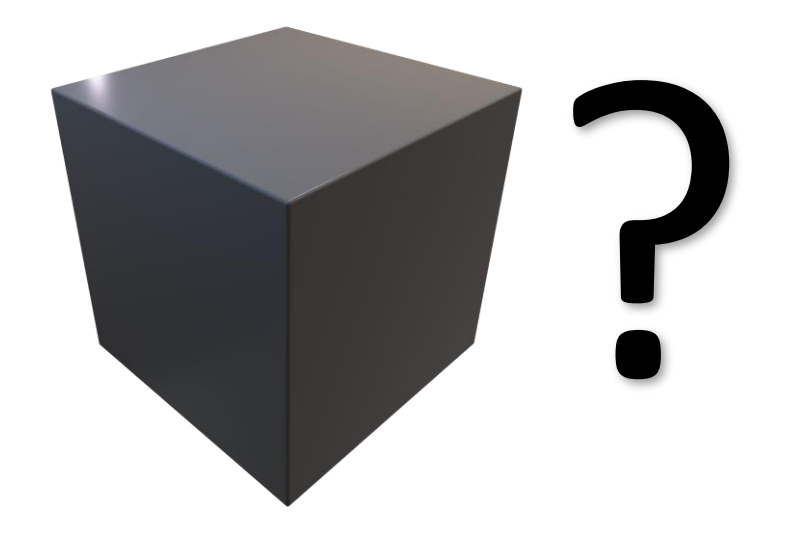

Zapis funkcji

#### **Nazwa Funkcji** (*parametr1*, *paramter2*, …): Operacja1 Operacja2 …

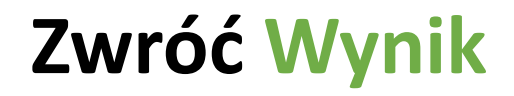

### Maszyna do kawy

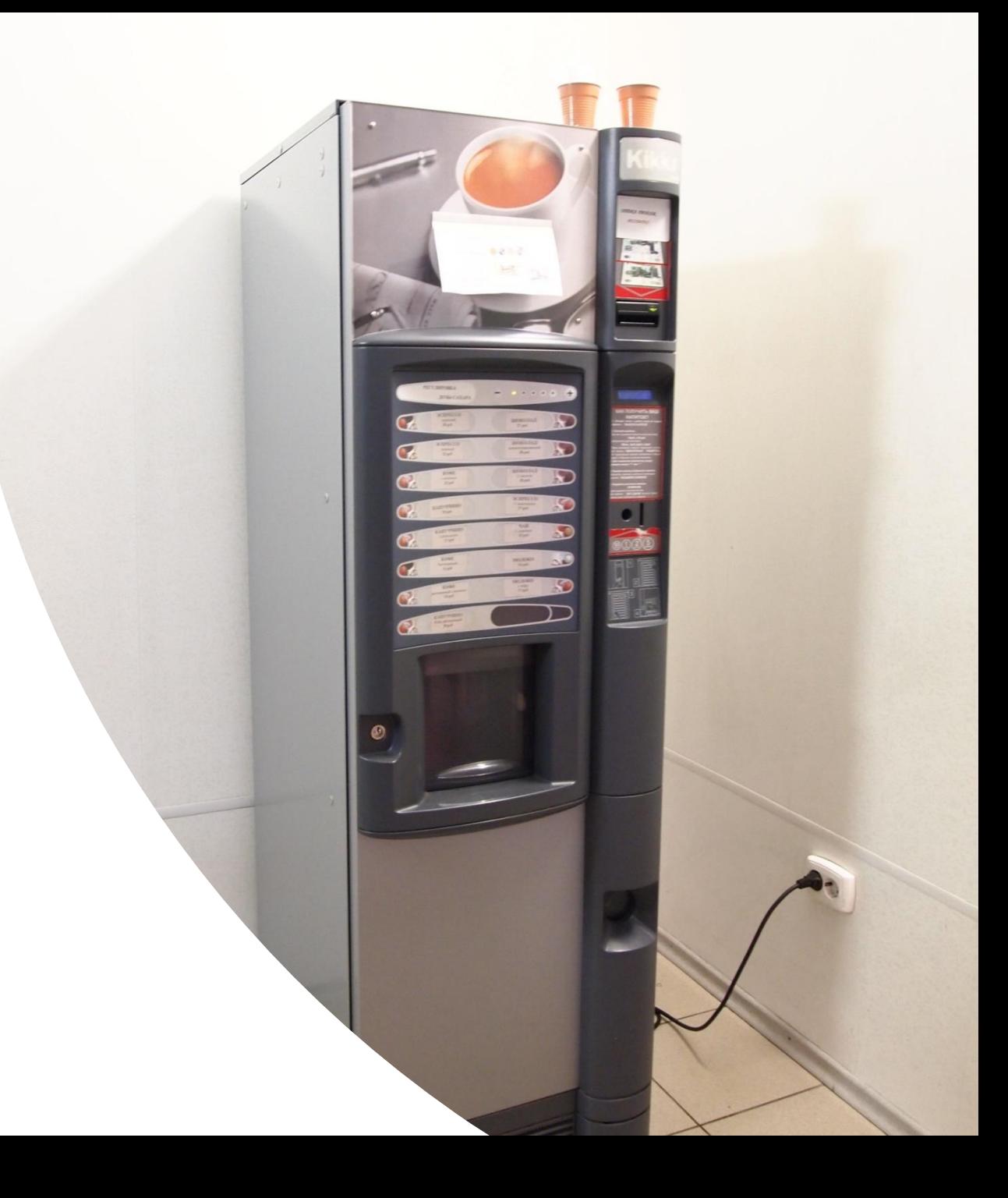

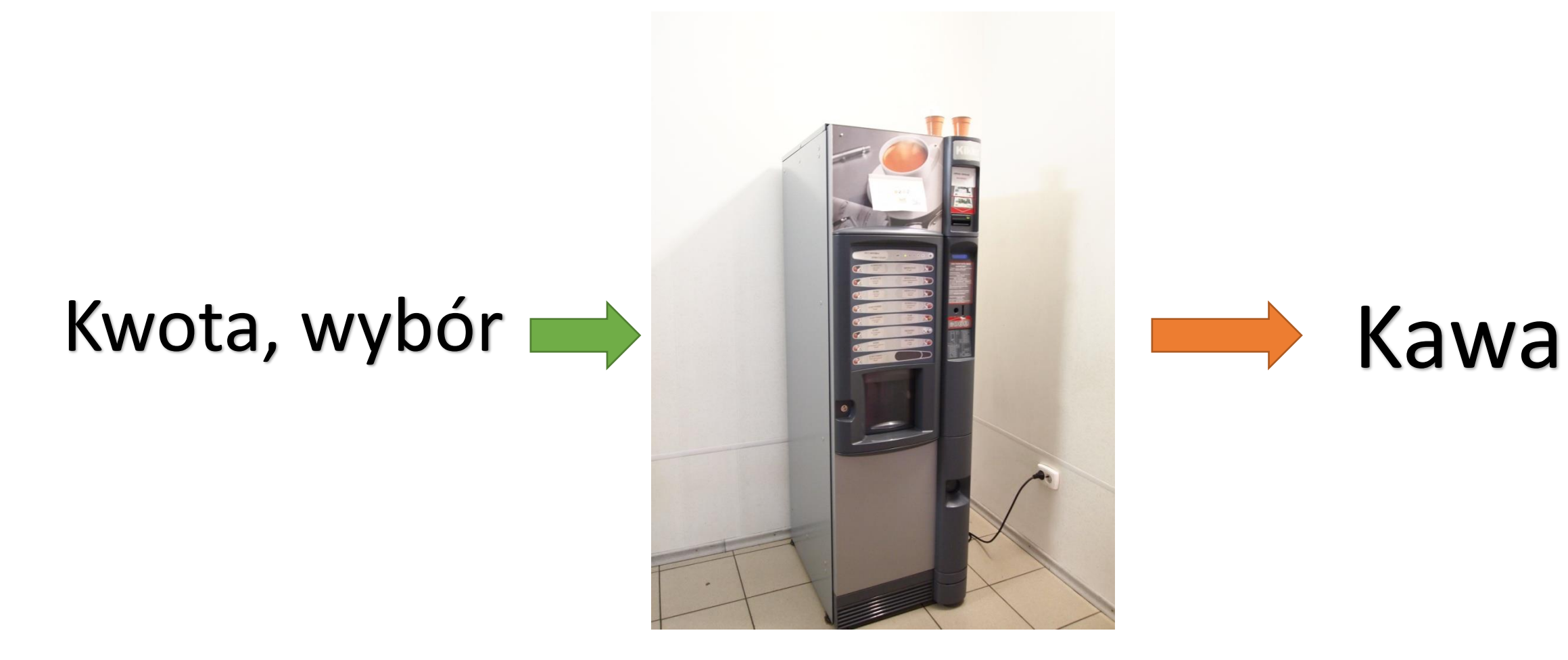

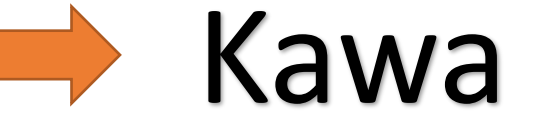

#### Przykład funkcji

#### **Maszyna do kawy** (*kwota*, *wybór*): Jeżeli *wybór* = "latte" i *kwota* = 3.0 to: **Zwróć Latte**

#### Procedura

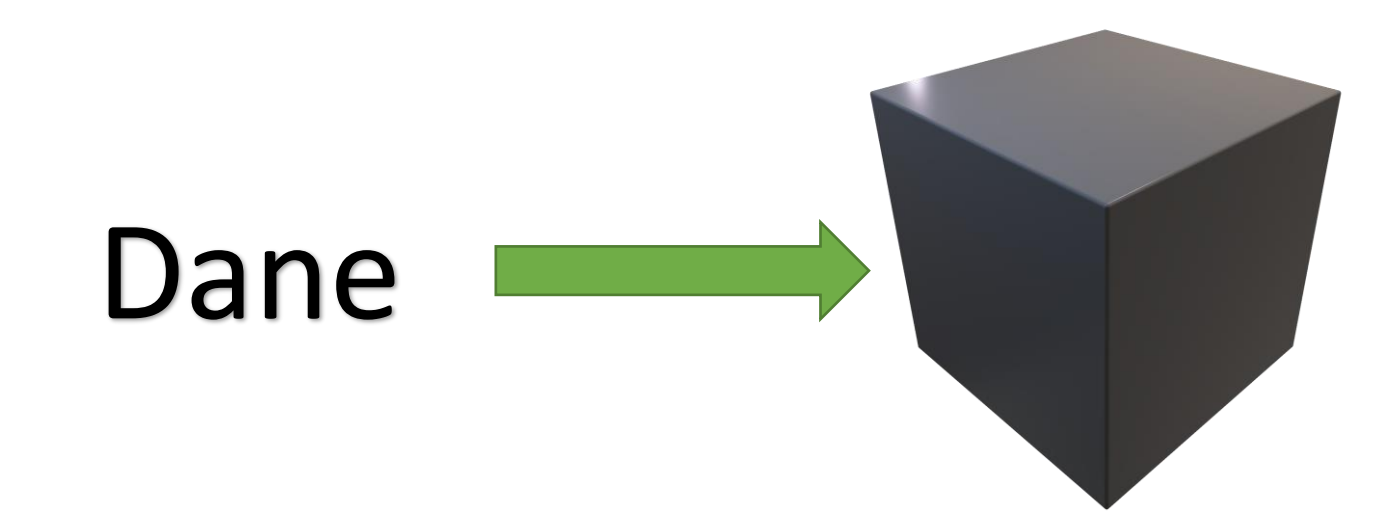

#### Przykład działania procedury

- Procedura **Zmień Formację (***formacja samolotów***)**
- Rezultatem działania procedury jest zmiana formacji tych samych samolotów
- Np.: **Zmień Formację (***Eagle***):**

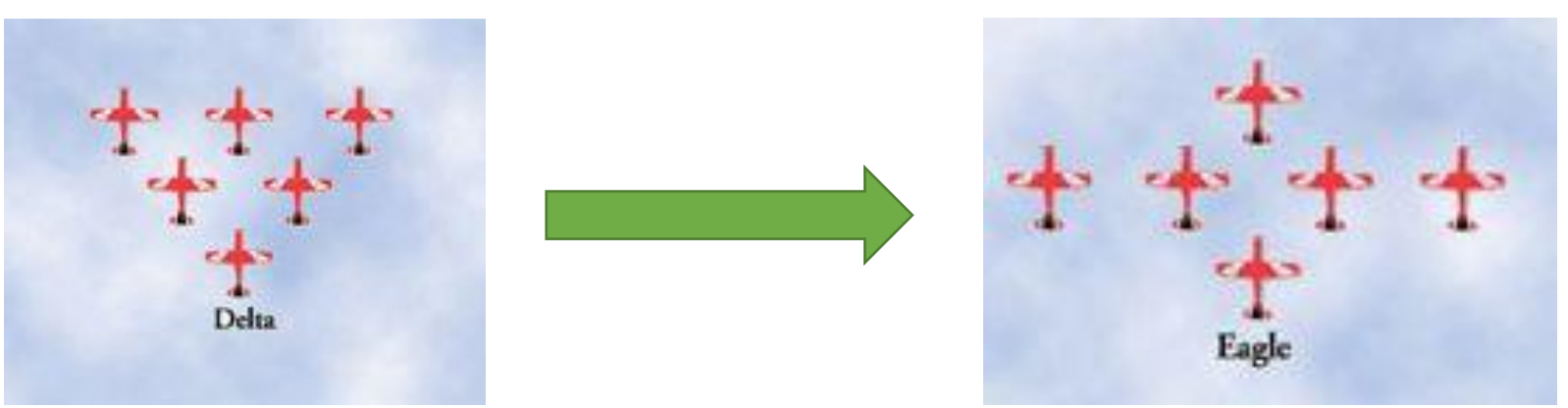

#### Funkcja vs Procedura

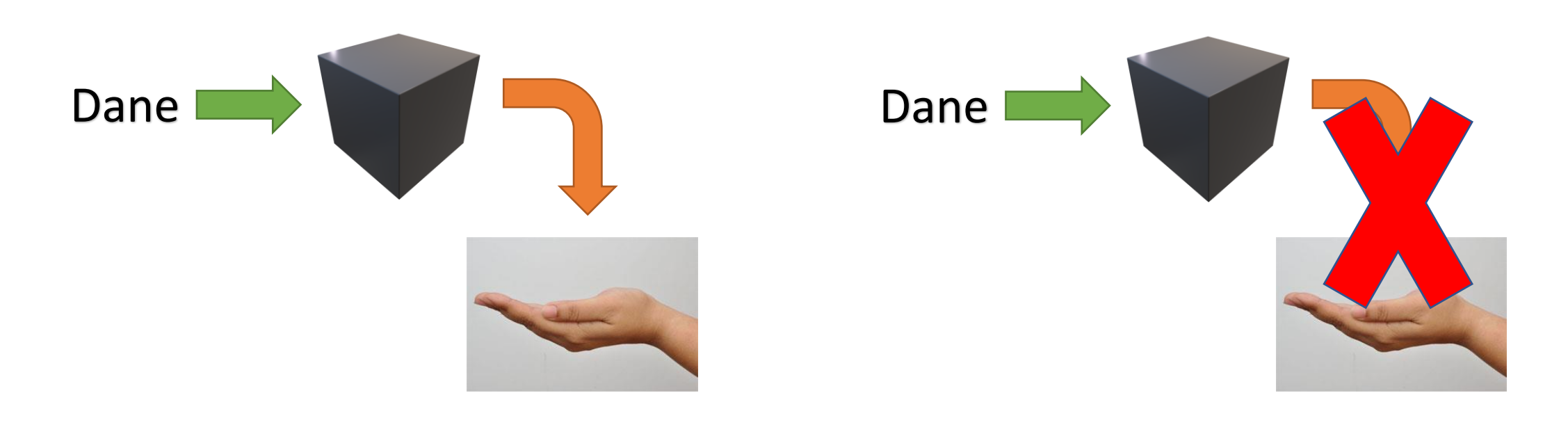

#### **Funkcja Procedura**

#### Procedura

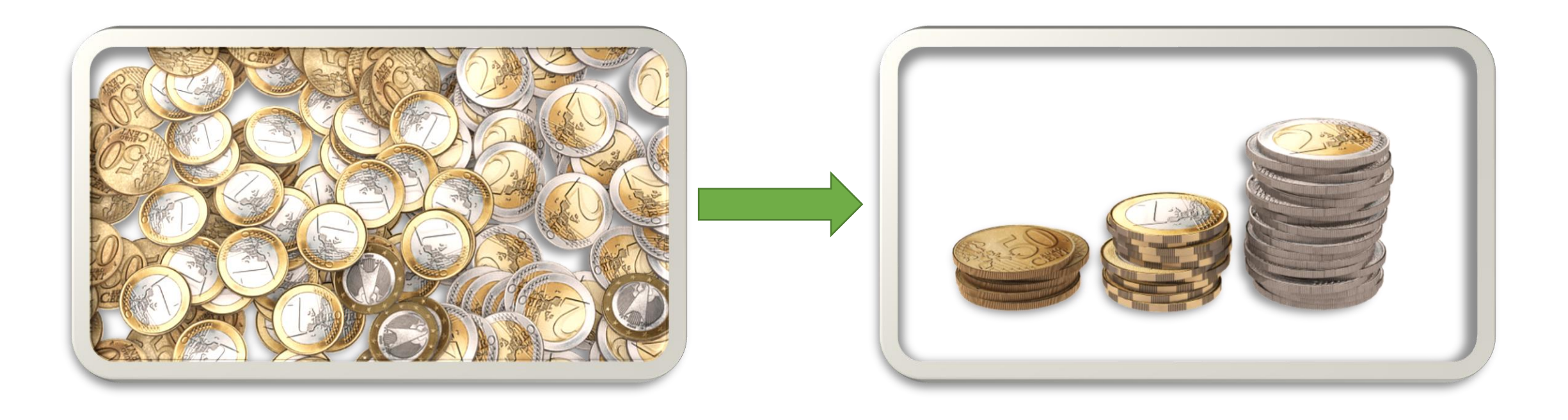

#### Funkcja

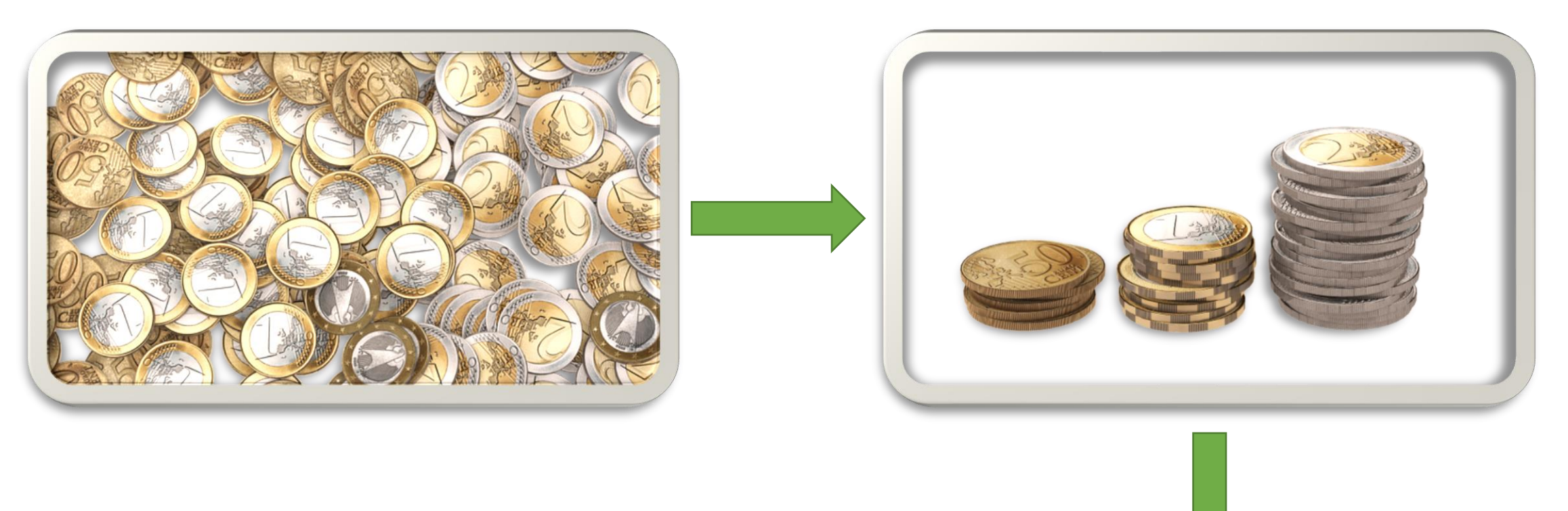

### Wynik: **52,50**

#### Źródła

- https://commons.wikimedia.org/wiki/File:Vending machine coffee..j pg
- http://www.porady.info/wp[content/uploads/2013/07/jak\\_swedzi\\_lewa\\_reka.jpg](http://www.porady.info/wp-content/uploads/2013/07/jak_swedzi_lewa_reka.jpg)
- <https://www.airforce.gov.au/imgs/formations.jpg>
- [https://pixabay.com/pl/pieni%C4%85dze-monety-waluta-finanse-](https://pixabay.com/pl/pieni%C4%85dze-monety-waluta-finanse-2936339/)2936339/
- [https://pixabay.com/pl/pieni%C4%85dze-bilon-monety-moneta-](https://pixabay.com/pl/pieni%C4%85dze-bilon-monety-moneta-2953695/)2953695/